# Podcasting in the Chemistry Classroom

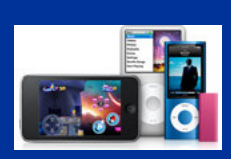

Cathy Huss Twin Lakes High School Monticello, IN chuss@twinlakes.k12.in.us

### How I use podcasting

- Replaces "lecture/discussion" in Chemistry 1
	- **Use PowerPoint annotating tool**
	- Anything I can show on my computer screen can be included in podcast (animation, video, etc.)
- **Demo** lab techniques
	- Video from camcorder
- **AP Chem snow days**

#### Why I podcast

- **Changes classroom dynamic Student centered**
- Students free to work at own pace
- Content available when students ready to listen—anytime, anywhere
- Students can put me on pause, rewind
- Students can listen as many times as needed

## Why I podcast

- Students seem to get more out of podcast than during full class lecture
- **Student absences**
- $\blacksquare$  My absences students are watching podcast as I speak

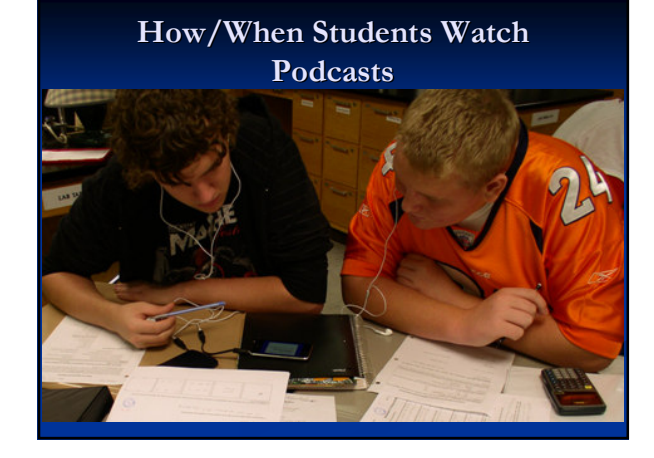

### How/When Students Watch Podcasts

- In class on iTouchs (from ACS/Hach grant)
- In class on their personal media players
- Anywhere they have Internet access (school, home, library)
- Students with no Internet access or dial-up: at home on computer from flash drive/CD

## Getting Started

- Screencasting software
	- Lots of commercial software & freeware
	- Camtasia Studio full editing capability, generates multiple formats, noise reduction, lots of features
- **Microphone**
- Pen/tablet, Tablet PC

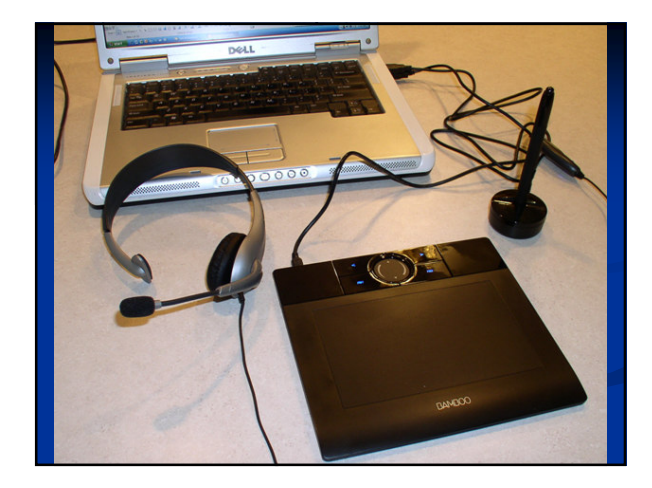

## Additional Considerations

- $\blacksquare$  File formats I make two versions  $\blacksquare$  iPod compatible (M4V) and PC (wmv)
- File sizes  $\sim$  1 MB per minute (my target 15-30 mins)
	- Downloading speed at students' houses
	- Attention spans
- Recording time
- Training students to watch podcasts effectively
- Security, syncing, charging, cleaning, headsets

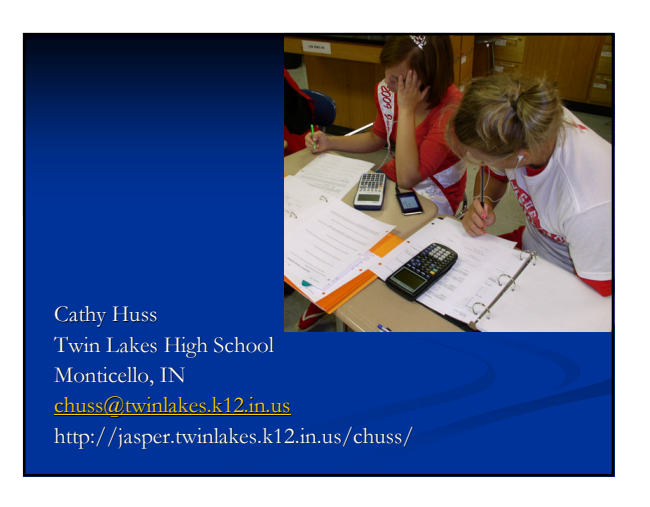